# MORSE 2-5 Afterschool *March 2015 Newsletter*

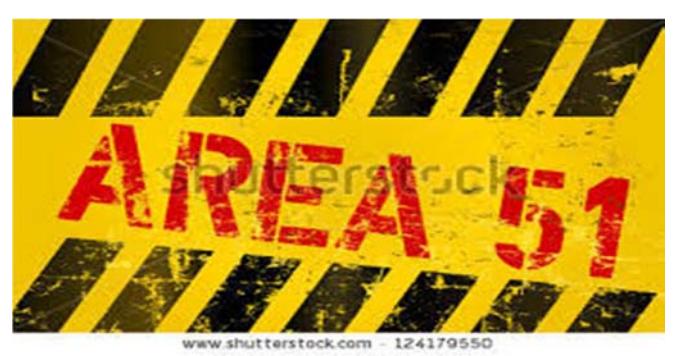

Welcome to **"Project Area 51"** where anything is possible and nothing is out of reach. During the month of March students will be working on our new PBL which is Space themed, some students are researching constellations, others are making their own planets, aliens, and spaceships. Collectively, we will put together our own "Futuristic City" made out of recycled materials. Our "Top Secret" **Project Area 51** will be revealed on our upcoming Family Night, so stay tuned.

#### **Debates and Meeting Time**

During our daily meeting time, our class is debating topics in relation to our Space PBL. Our class had a great discussion on whether or not they believe in extraterrestrial life forms outside of our planet. Our class also participates in debates, where we divide the class into two groups to discuss a specific side of an argument. After each team has brainstormed, we meet together as a group and each side presents their thoughts on the topic. For our first debate students debated whether humans or aliens made crop circles. We will also be debating the existence and documentation of UFO's and delving into the mysteries surrounding Area 51.

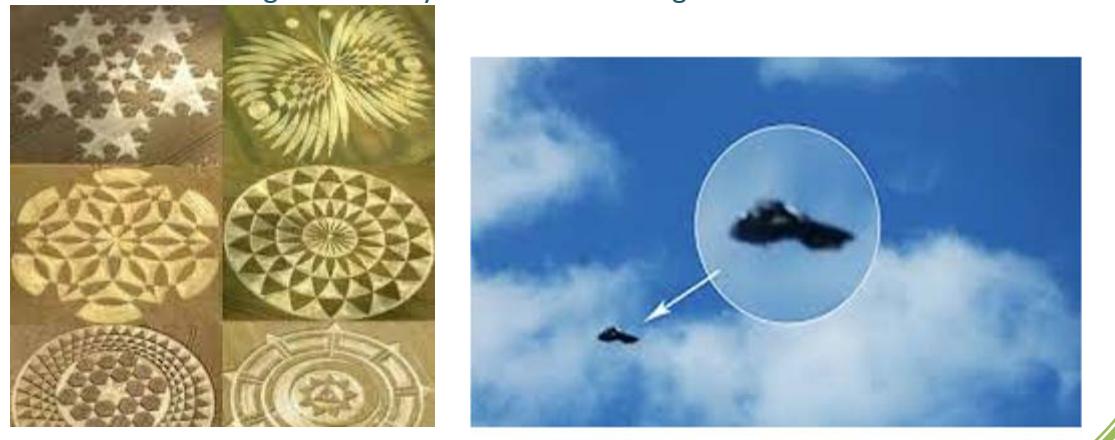

### "Problem of the Day"

Scott has introduced our class to a fun new daily activity where each day children can answer either a brain teaser or riddle with a ticket reward. There is a problem of the day cup where students submit their answers with their names on it, on the following day Scott will read the answers and give tickets for correct answers. See if you can figure out our past "Problem of the Day" riddles; ask your child or a teacher for the answer!

- "What can you see, it's weightless, and if you put it in a barrel it will make the barrel lighter?"
- "What has feet but no legs?"
- "What has to be broken before it is used?"
- "What is something that belongs to you, but is used more by others?"
- "What goes up but does not come back down?"

#### **Teachers' thoughts about aliens!**

**Susan** wants to believe in aliens.

**Trevis** does not believe in extraterrestrial life.

**Nilson** is a huge fan of the History channels "Ancient X‐files".

**Scott** wants to make his own crop circle one day.

## **PBL Works in Progress**

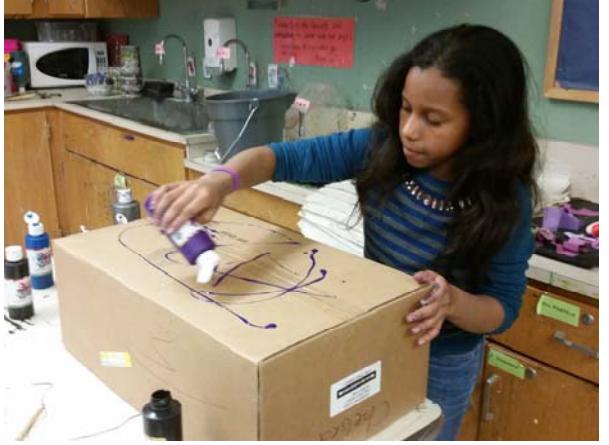

Chelsea is working on a galaxy painting.

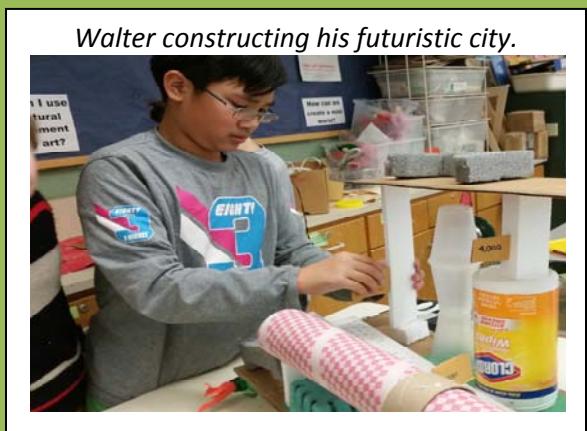

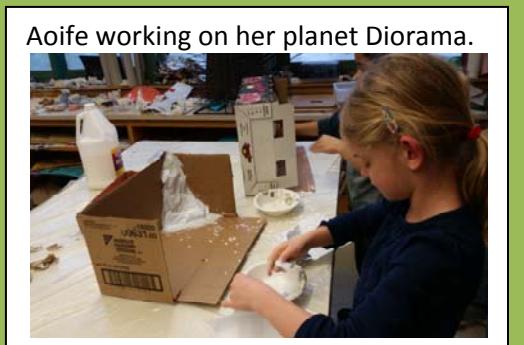

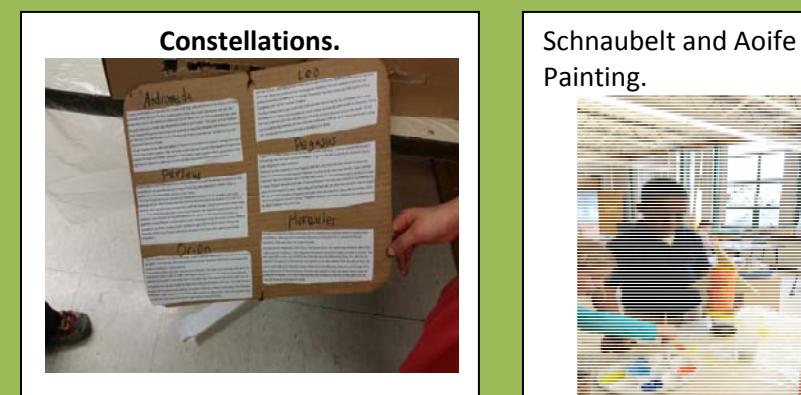

Painting.

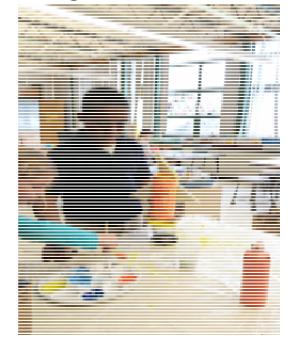